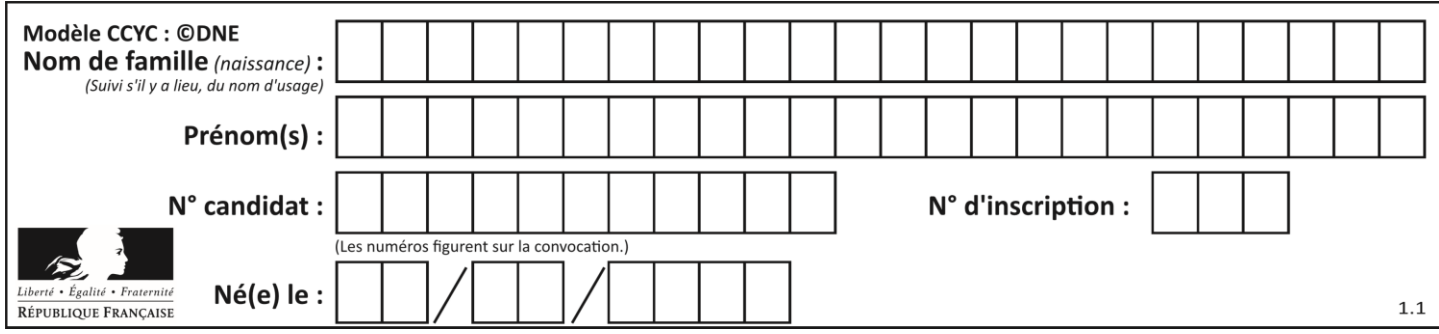

### **Mathématiques : PARTIE I**

# *Sans calculatrice Durée : 20 minutes*

# **Exercice 1 : automatismes (5 points)**

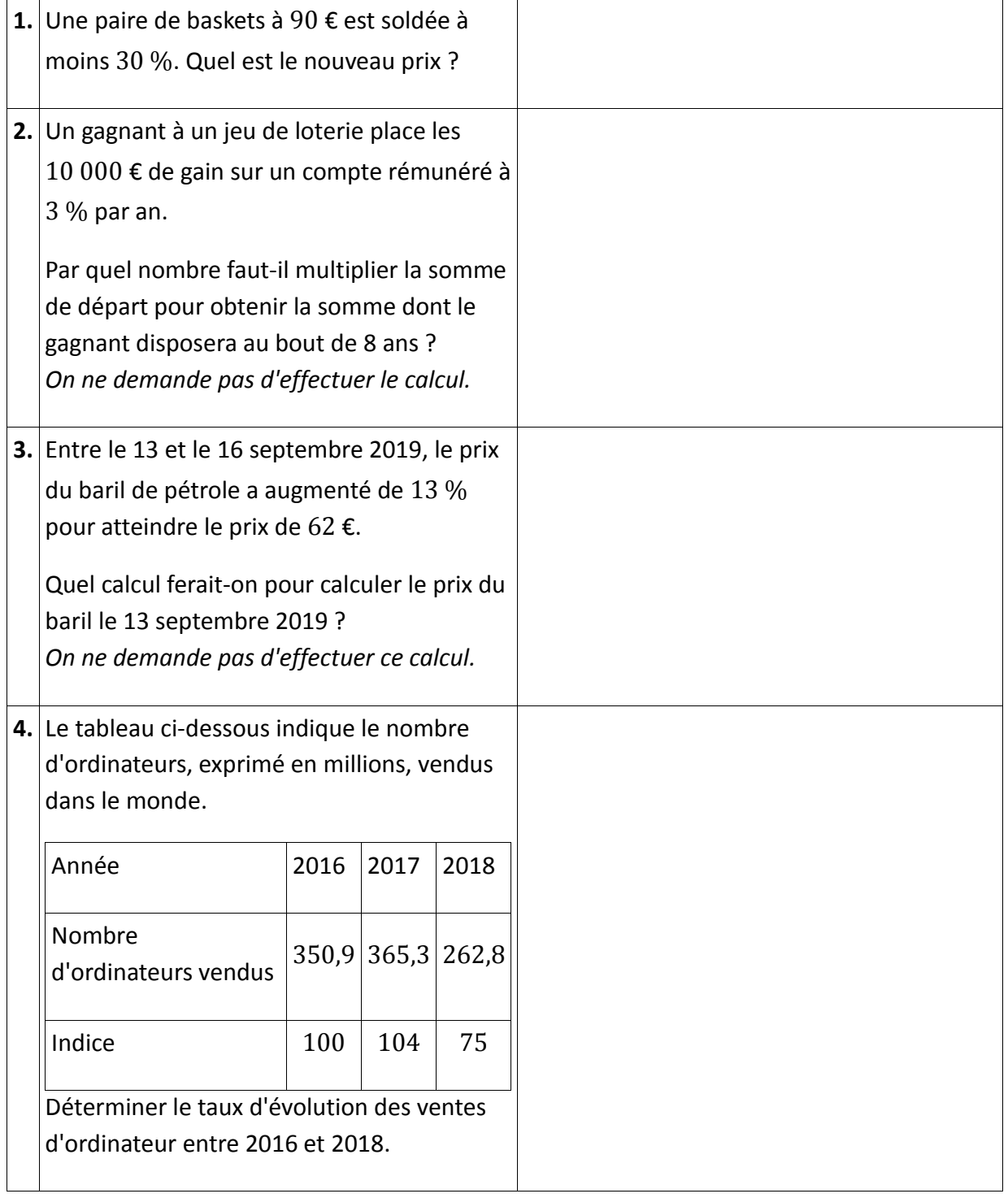

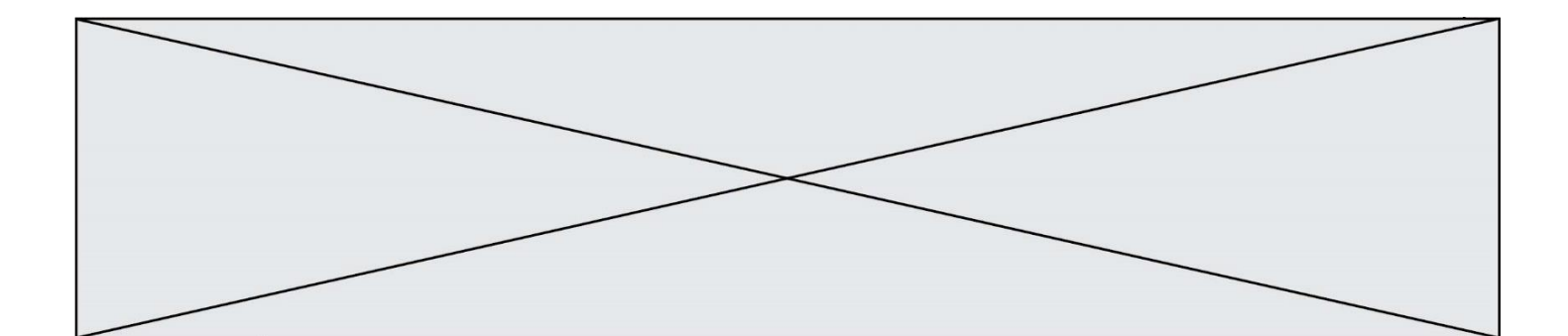

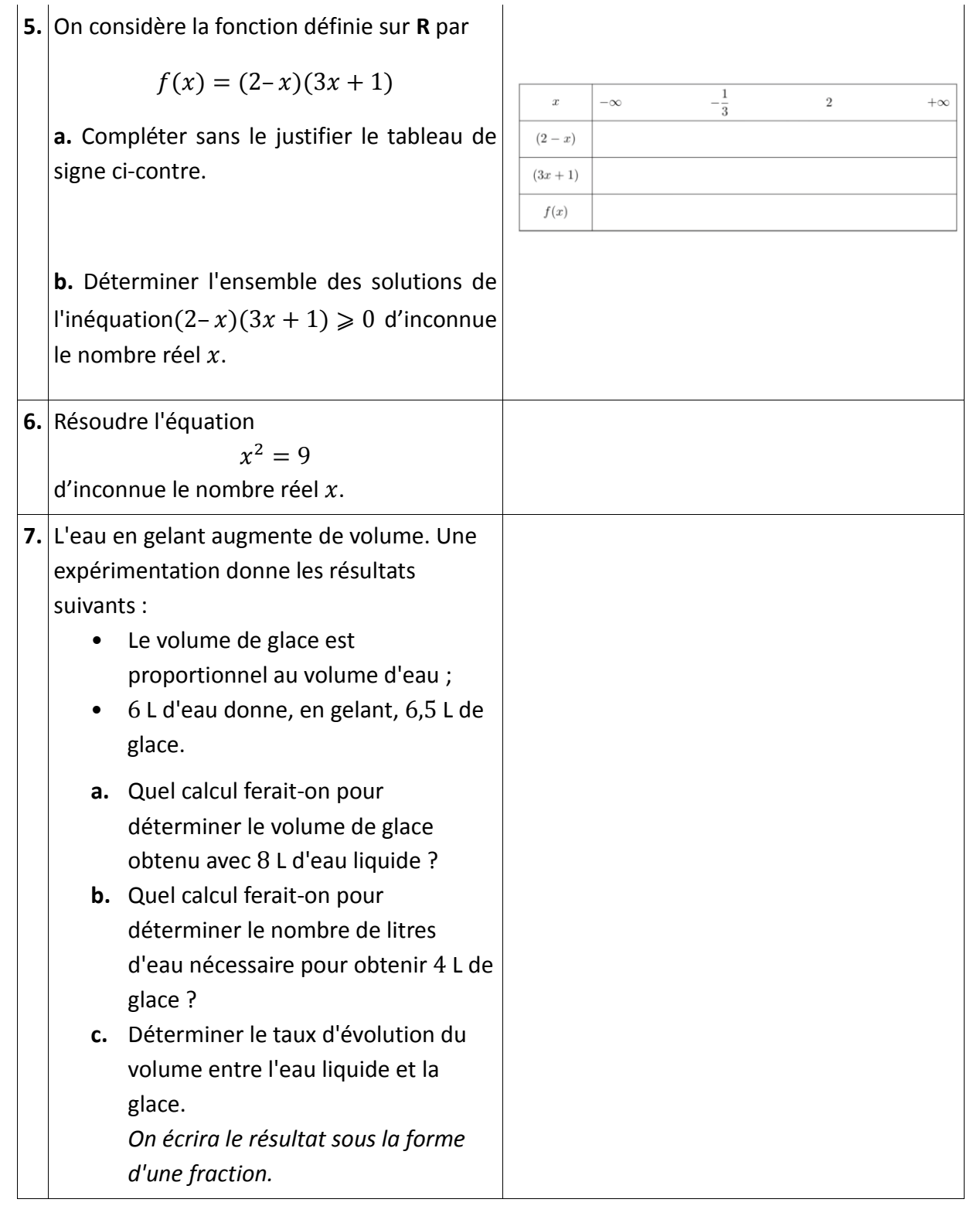

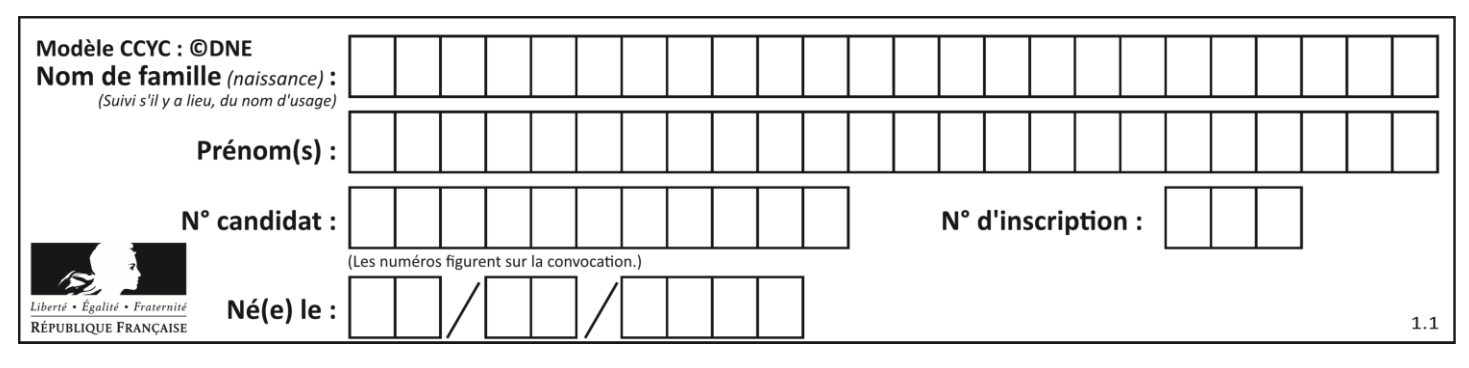

#### **Mathématiques : PARTIE II**

#### Calculatrice autorisée

#### **Cette partie se compose de trois exercices indépendants.**

#### **Exercice 2 (5 points)**

Une entreprise fabrique un engrais liquide biologique.

Chaque jour, la quantité d'engrais fabriquée est comprise entre 8 m<sup>3</sup> et 80 m<sup>3</sup>.

Le coût total de production, exprimé en centaine d'euros, de  $x$  mètres cubes d'engrais est modélisé par la fonction

 $C(x) = x^2 - 15x + 400$  où  $x \in [8, 80]$ 

**1.** Un mètre cube d'engrais est vendu 7 000 euros. La recette totale, exprimée en centaine d'euros, de  $x$  mètres cubes d'engrais est donnée par le nombre  $R(x)$ .

Justifier que, pour tout x de [8; 80],  $R(x) = 70x$ .

**2.** On rappelle que le bénéfice s'obtient en soustrayant les coûts aux recettes.

En déduire que le bénéfice, selon le nombre de mètres cubes d'engrais vendus, est défini sur [8 ; 80] par :

$$
B(x) = -x^2 + 85x - 400
$$

**3.** On admet que la fonction  $B$  est dérivable sur  $[8; 80]$  et l'on note  $B'$  sa fonction dérivée.

Déterminer la fonction  $B'$ .

- **4.** Donner, en justifiant la démarche, le tableau de variations de la fonction *B* sur l'intervalle [8 ; 80].
- **5.** Combien l'entreprise doit-elle vendre de mètres cubes d'engrais pour réaliser un bénéfice maximal ? Calculer ce bénéfice.

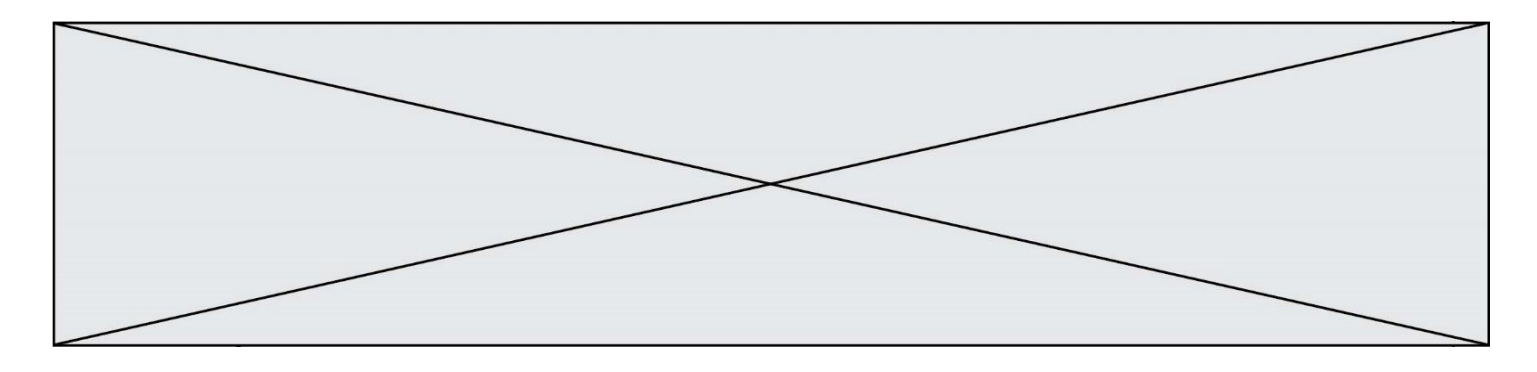

#### **Exercice 3 (5 points)**

Une étude montre qu'après la diffusion d'une publicité en magasin, 80 % des clients d'une grande surface ne sont pas influencés par cette publicité et n'achètent pas de produit qu'ils n'avaient pas prévu d'acheter.

**1.** On interroge un client au hasard. Quelle est la probabilité qu'il soit influencé par la publicité et qu'il achète un produit qu'il n'avait pas prévu d'acheter ?

On interroge 6 clients au hasard. On se place dans le cas où le comportement d'un client en termes d'achat est indépendant de celui des autres clients.

On appelle  $X$  la variable aléatoire qui donne le nombre de clients qui ont été influencés par la publicité et ont acheté un produit qu'ils n'avaient pas prévu d'acheter.

**2.** Exprimer à l'aide d'une phrase l'événement  $\{X \leq 3\}$ . On ne calculera pas la probabilité de cet événement.

On admet que la loi de probabilité de la variable aléatoire  $X$ est donnée par le tableau suivant, dans lequel les 6 premières valeurs affichées sont des arrondis à 10<sup>-3</sup> :

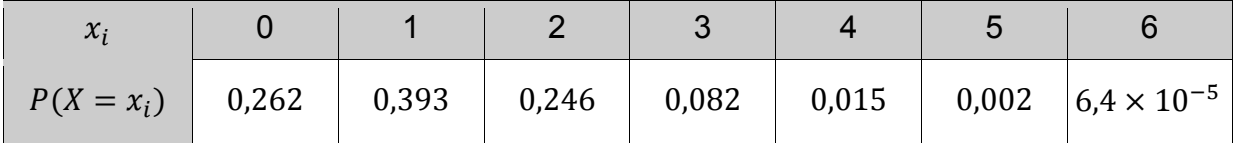

**3.** Donner la probabilité qu'exactement 3 clients aient acheté un produit qu'ils n'avaient pas l'intention d'acheter.

- **4.** Déterminer la probabilité  $P(X \ge 4)$ . Arrondir le résultat à 10<sup>-3</sup>. Donner une interprétation du résultat.
- **5.** Est-il vrai, qu'en moyenne, moins de 2 clients achètent un produit qu'ils n'avaient pas prévu d'acheter après la diffusion d'une publicité en magasin ? Justifier votre réponse.

**T1CMATH00554**

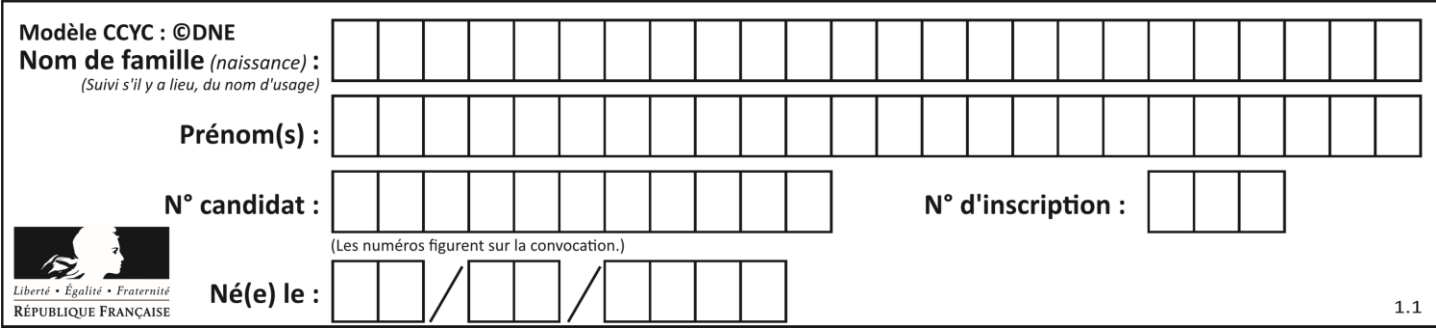

# **Exercice 4 (5 points)**

La responsable du service de reprographie d'une entreprise a constaté une augmentation du nombre de photocopies effectuées.

Elle s'intéresse à cette évolution et décide d'effectuer une étude.

Pour modéliser la situation et compte tenu du nombre de photocopies effectuées les années précédentes, la responsable décide de modéliser la situation de la façon suivante :

- en 2012, 450 000 photocopies ont été effectuées ;
- chaque année, le nombre de photocopies effectuées augmente de 4,8 %.

On note  $u_n$  le nombre, exprimé en millier, de photocopies effectuées l'année 2012 +  $n$  pour  $n$  entier positif ou nul.

Le premier terme de cette suite est donc  $u_0 = 450$ .

**1.**

- **a.** Vérifier que  $u_1 = 471.6$  et calculer  $u_2$ .
- **b.** Justifier que pour tout entier positif ou nul n,  $u_{n+1} = 1,048 \times u_n$ .
- **c.** En déduire la nature de la suite.
- **2.** On souhaite déterminer à partir de quelle année le nombre de photocopies effectuées dépasse un million.
	- **a.** Recopier et compléter la fonction écrite en langage Python ci-dessous afin qu'elle calcule l'année à partir de laquelle le nombre de photocopies effectuées est supérieur ou égal à un certain seuil, exprimé en millier de photocopies.

def photocopies(seuil) : u=450  $n=0$  while u < seuil :  $U =$  …………… n=n+1 return n

**b.** Si on entre « photocopies(1000) », le résultat renvoyé est 18. En déduire la réponse à la question posée.

**T1CMATH00554**